<span id="page-0-0"></span>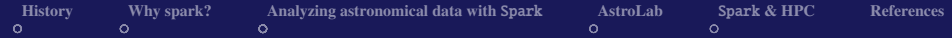

# (Apache) Spark for physicists

#### C. Arnault, G. Barrand, J.E. Campagne, J. Peloton and S. Plaszczynski

*LAL, Univ. Paris-Sud, CNRS*/*IN2P3, Universit´e Paris-Saclay, Orsay, France*

October 18, 2018

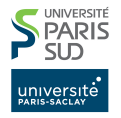

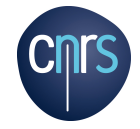

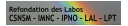

# <span id="page-1-0"></span>The rise of big data computing

- 2004 Google: mapReduce programming model foundation of *distributed computing*
- 2006 Hadoop open-source framework (ecosystem) HDFS, Hive, YARN...
- 2004 scala (java ecosystem)
- 2009 Spark: research project at UC. Berkeley
- 2015 Spark SOL (dataframes)
- today: (Apache) Spark used by  $\geq 1000$  companies

## Meanwhile in cosmology...

#### [Springel et al. \(2006\)](#page-46-1)

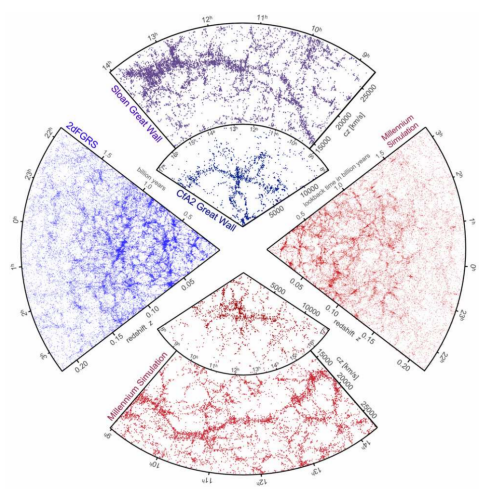

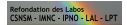

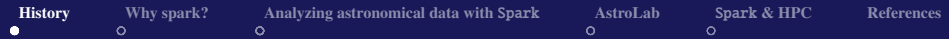

## SDSS

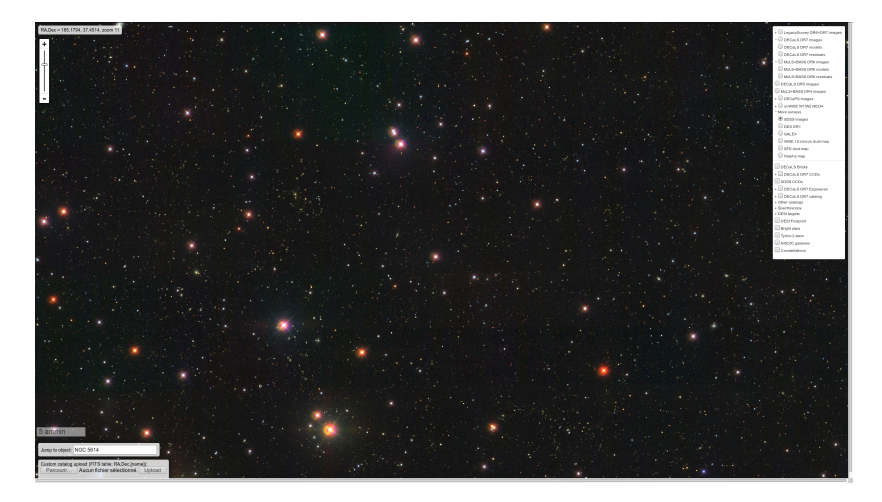

BOSS  $O(10^6)$  galaxies, DESI  $O(10^7)$ 

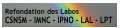

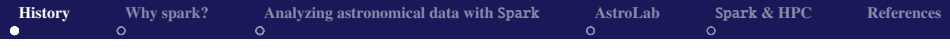

## DES

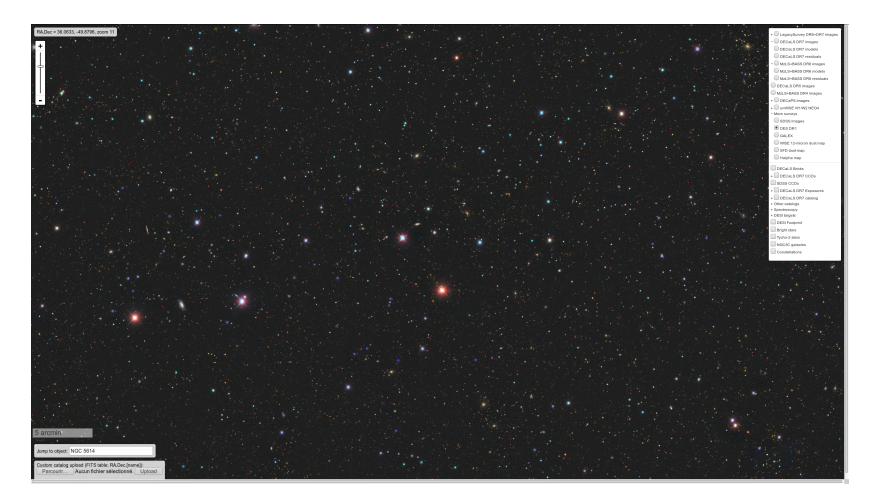

 $O(10^7)$ 

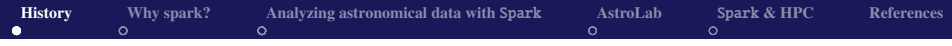

# LSST

- start 2022 for 10 years
- 8.4m primary mirror
- 3.2 Gpixels camera
- $18000 \text{ deg}^2$
- 15 TB raw data/night
- +mocks...→big data

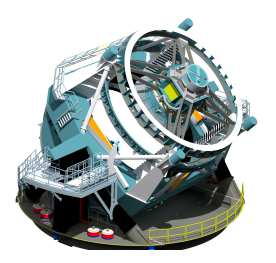

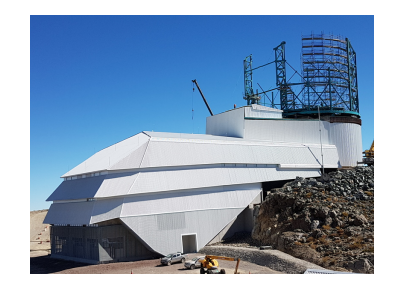

#### (may 2018, Cerro Pachón)

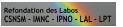

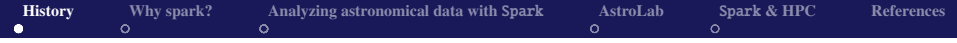

Login / Sign Up

#### Build your own Universe

Interactive data analysis of massive cosmological data without any SQL knowledge

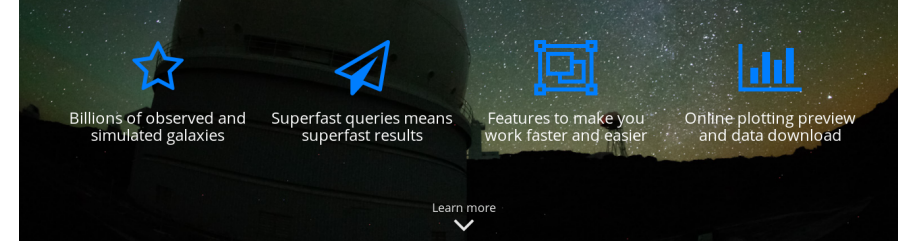

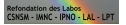

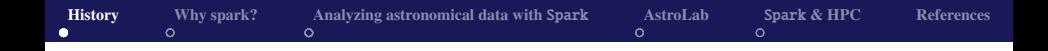

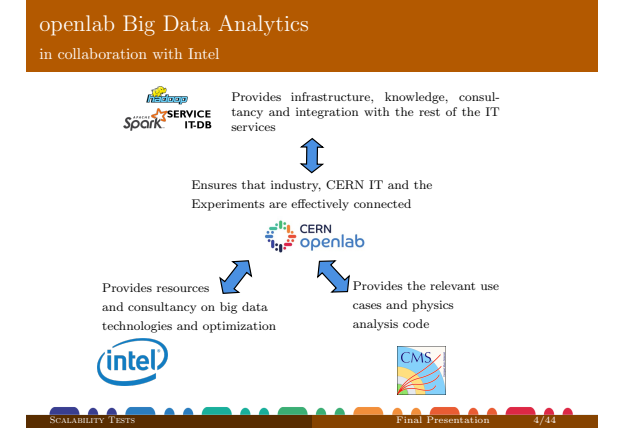

OpenLab@CERN: <https://cernbox.cern.ch/index.php/s/6B89Z3wQgfZci7h>

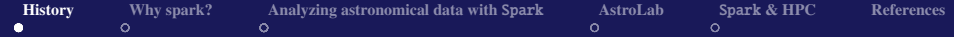

#### CMS Data Reduction Facility - Motivation

#### Why Data Analytics & Reduction with Spark?

- Investigate new ways to analyse physics data
- Improve resource utilization and time-to-physics
- Adopt new technologies widely used in the industry
	- Open the HEP field to a larger community
	- Improve chance of researchers on the job market outside academia

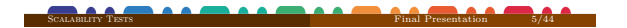

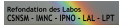

#### <span id="page-9-0"></span>So what is Spark about?

For a large volume of data it is more efficient to move the computation to the data than the other way.

Spark = a framework to do it efficiently on distributed architecture  $\rightarrow$ scala, (java), python, R

dataframe . transform1 (). transform2 () .... action ()

This is Functional Programming (but you don't need to know it!)

# Distributed computing

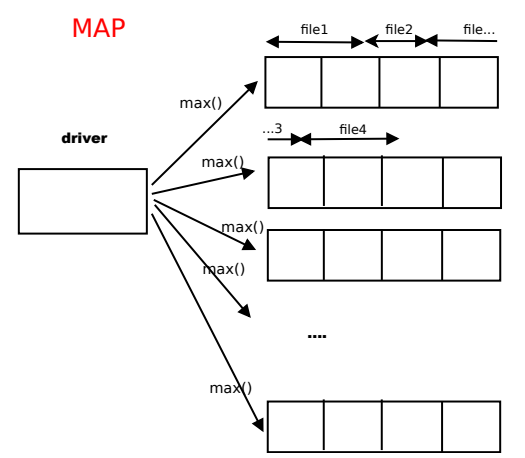

executors

Refondation des Labos<br>CSNSM - IMNC - IPNO - I AL - I PT

## Advantage 1= coarse-grain parallelization

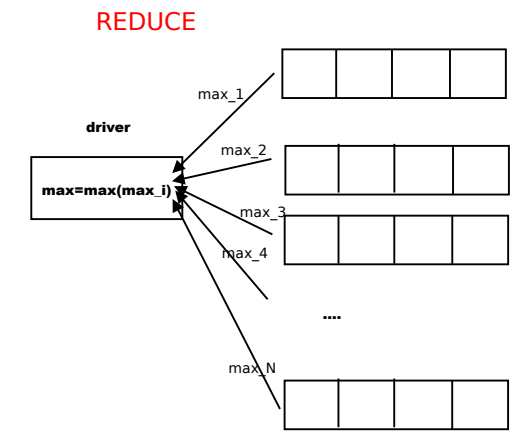

executors

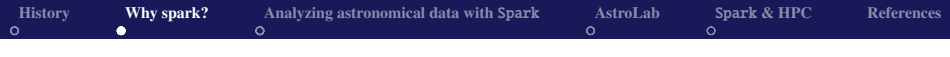

#### Advantage 2 ?

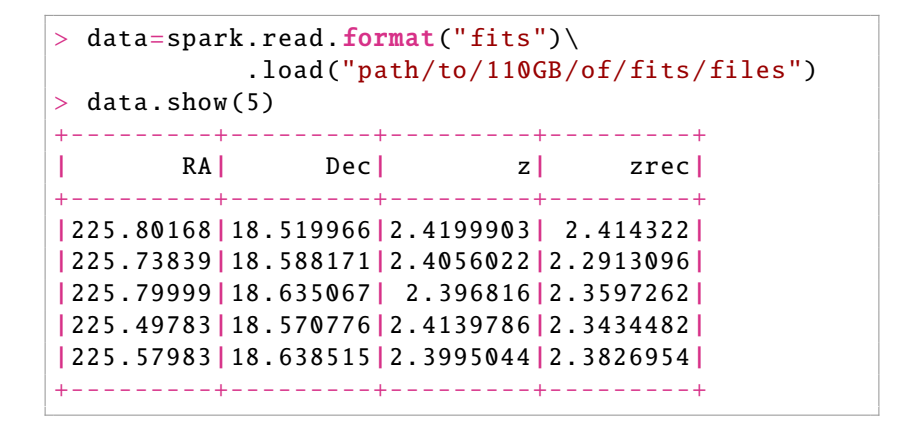

## Lazy evaluation  $\rightarrow$ optimization

- $\bullet$  you are used to **imperative** languages ( $C/C++/FORTRAN...$ )
- here **lazy evaluation**: code is an 'expression-language' that allows to build a Direct Acyclic Graph (DAG)
- transformations (load, map, filter..)  $\rightarrow$ update DAG
- actions (count, collect, show...)  $\rightarrow$ optimize DAG (Catalyst) and run

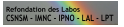

## Advantage 2= Automatic pipeline optimization

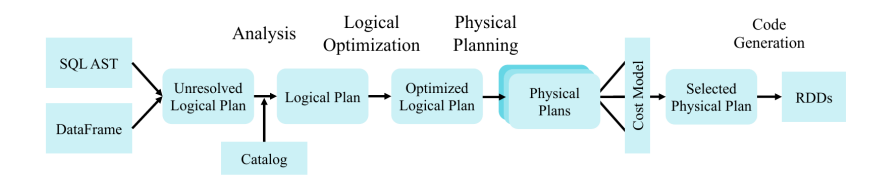

the Machine does it better than you!  $\rightarrow$ Spark reason of success

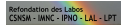

# Advantage 3= in memory work (cache)

Put the data in cache as if you had a huge RAM

- ex: 110 GB on a small cluster (8 workers)
- **1TB at NERSC**

Then you can work interactively

#### Advantage 4= scaling

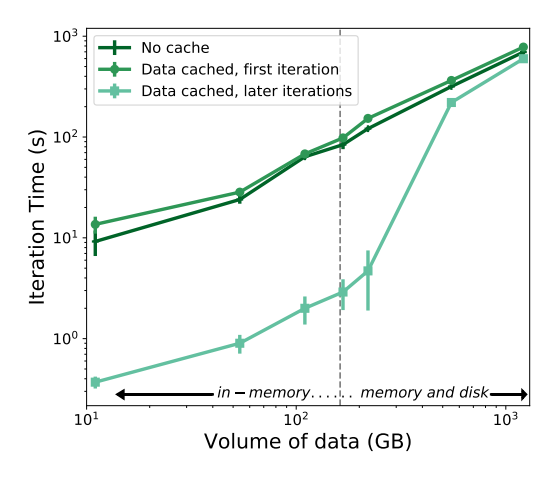

fondation des Labos

## <span id="page-17-0"></span>A use-case in cosmology

- generate LSST 10Y of galaxies with fast sim <https://github.com/damonge/CoLoRe.git>
- $\bullet \rightarrow 110GB$  of FITS files. 6. 10<sup>9</sup> galaxies
- goal is to have a quick *interactive* look at what was generated (python)
- **•** this is different from *developing* software (scala)

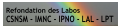

#### The U-PSUD cluster

- 9 machines: 18 cores+ 32 GB RAM each
- $\bullet$  cache = 0.6 TOTmem=144  $GB \rightarrow$ enough to hold the data
- o HDFS

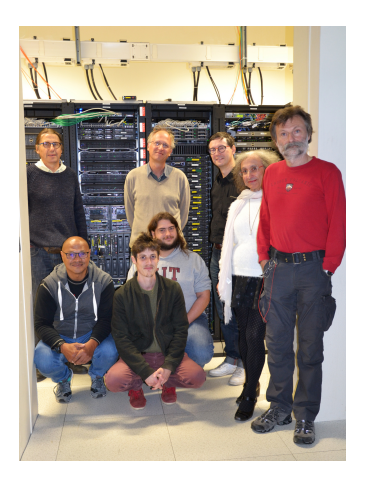

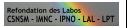

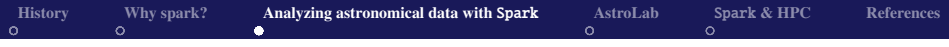

#### Data sources

- Spark was rather developed to  $\sharp p/\sharp$  study your habits: poorly structured data (text, although avro, parquet)
- need to develop support for more complex structures
- popular formats in astronomy: FITS, HDF5
- but no good native FITS/HDF5 Spark reader exists...
- spark-fits high performance connector (+lib) [Peloton et al. \(2018\)](#page-46-2)

# Reading a FITS file

Nothing to do on the user-side: just copy your standard FITS file to your cluster and then

```
> df=spark.read.format("fits").option("hdu",1)\setminus.load("hdfs:path/to/fits/dir/")
> df. printSchema ()
root
 |-- TYPE: integer (nullable = true)
 \left| \begin{array}{cc} - - \ \text{RA:} \ \text{float} \ \text{(nullable = true)} \end{array} \right||-- DEC: float (nullable = true)
 |-- Z_COSMO: float (nullable = true)
 |-- DZ_RSD: float (nullable = true)
```
Dataframe similar to R/pandas

('n-tuple' in HEP since the 70's, 'binTable' in FITS since the  $80's$ ...)

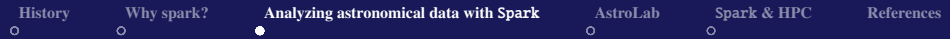

#### Performances

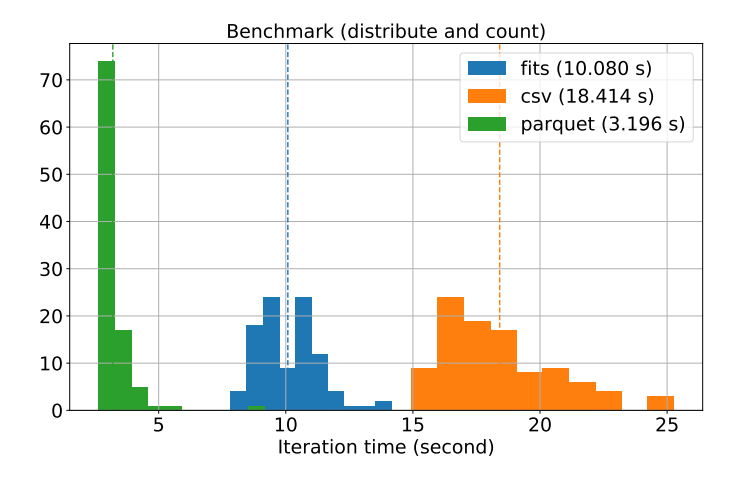

efondation des Labo<mark>s</mark><br>SNSM - IMNC - IPNO - I AI - I PT

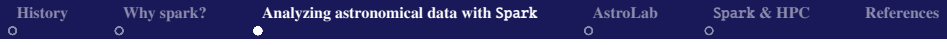

# 1. Selecting columns

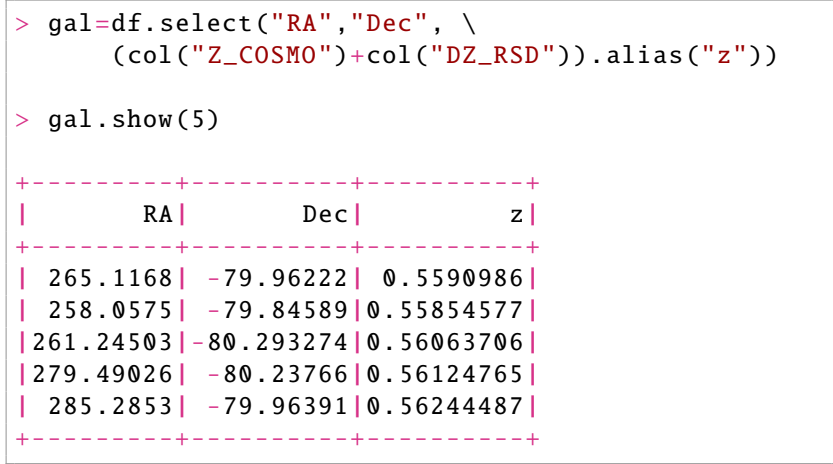

Refondation des Labos<br>CSNSM - IMNC - IPNO - LAL - LPT

#### 2. Put them in cache

> gal.cache ().count ()

5926764680

 $\simeq 100s$ 

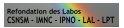

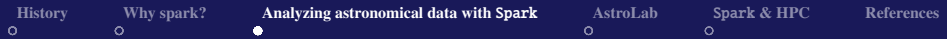

#### 3. Basic stats

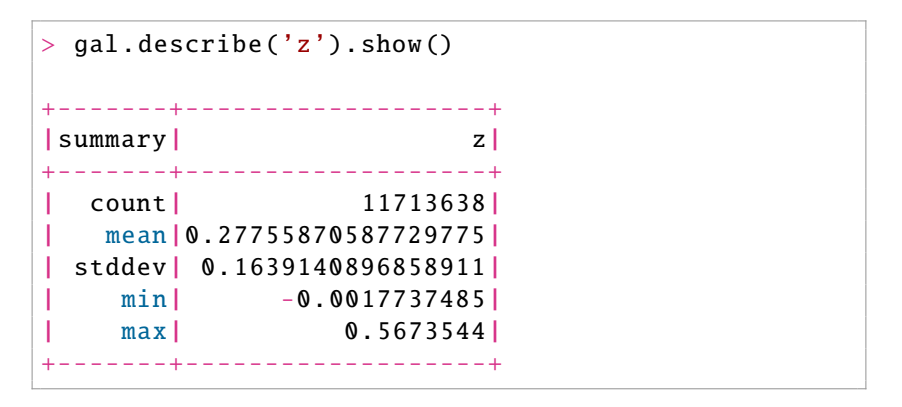

3s

Approx median (1/1000 rel. prec): 30s

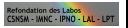

# 4.Histograms (the distributed way)

starting from *z* add a column of bin numbers

```
> zbin=gal.select("z",
       ((gal['z']-zmin-dz/2)/dz).astype('int')\.alias('bin'))
+----------+---+
          z|bin|
 +----------+---+
  | 0.5590986| 98|
|0.55854577| 97|
|0.56063706| 98|
|0.56124765| 98|
|0.56244487| 98|
|0.55902207| 98|
...
```
# Histograms (the distributed way) 2

#### GroupBy this column

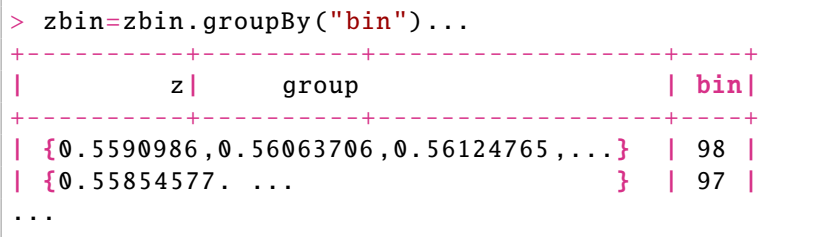

and count by group

```
> zbin=zbin.groupBy("bin").count ()
+---+------+
|bin| count|
+---+------+
  | 98|116607|
  | 97|117410|
```
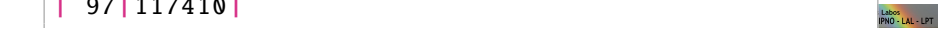

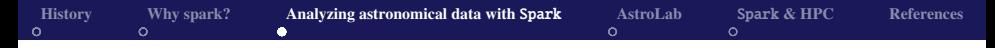

#### Histograms (the distributed way) 3

- sort in "bin" ascending order
- add locations (bin centers)

```
> h=zbin.sort("bin",ascending=True)
> histo=h.select((zmin+dz/2+h['bin']*dz)\
                     .alias('zbin')\
                   ,"count")
          +--------------------+------+
                   | zbin| count|
               +--------------------+------+
|0. 001071892101317644|237445|
|0. 006763173397630453|178469|
  | 0. 01245445469394326|132612|
  | 0. 01814573599025607|102854|
  | 0. 02383701728656888| 96153|
...
```
CSNSM - IMNC - IPNO - I AL

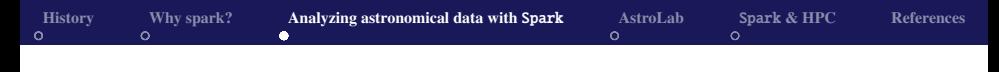

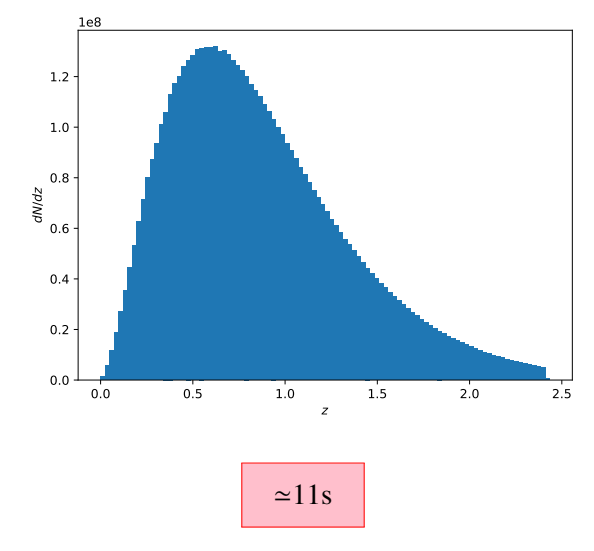

on  $6.10<sup>9</sup>$  data! imperative way (sequential): 45 mins

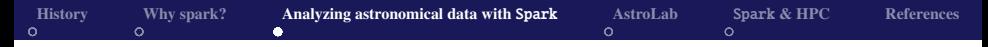

#### 5. User-Defined Functions (UDF)

```
binNum=udf(lambda z: int((z-zmin-dz/2)/dz))zbin=gal.setlect(qal.z, \mathcal{E})binNum(gal.z).alias('bin'))
```
# 115s !

```
@pandas_udf ("float", PandasUDFType .SCALAR)
def binNumber (z):
    return pandas. Series ((z-zmin)/dz)zbin=gal.setlect(gal.z, \mathcal{X})binNumber ("z").astype('int').alias('bin'))
```
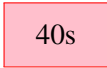

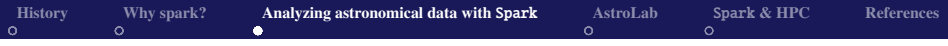

# 6. Tomography

- compute over-densities in redshift regions (shells)
- project onto a map (HEALPix)
- compute cross/auto power-spectra
- clustering+ weak lensing= powerful probe for cosmology

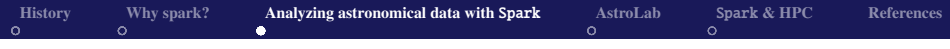

# DES Y1

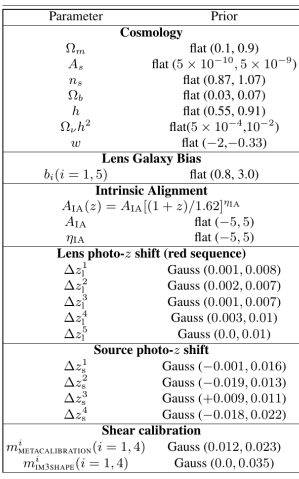

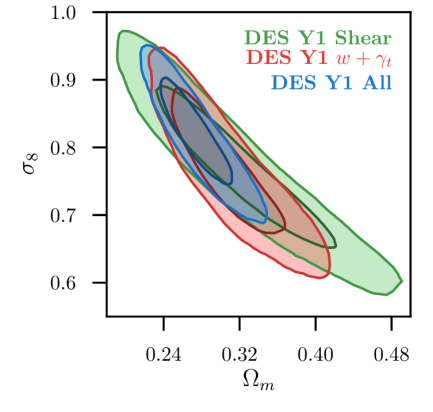

[Troxel et al. \(2018\)](#page-46-3)

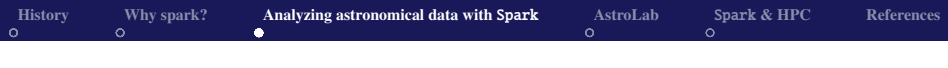

#### Implementation

```
@pandas_udf ('int', PandasUDFType .SCALAR)
def Ang2Pix(ra ,dec):
    theta=np.radians(90-dec)
    phi=np.radians(ra)
    return pandas.Series (\
           healpy.ang2pix(nside,theta,phi)
           )
shell=gal.filter(gal['z'].between(z1,z2))
map=shell.select(Ang2Pix("RA","Dec")\
    .alias("ipix"))\
    .groupBy("ipix").count ()
```
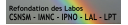

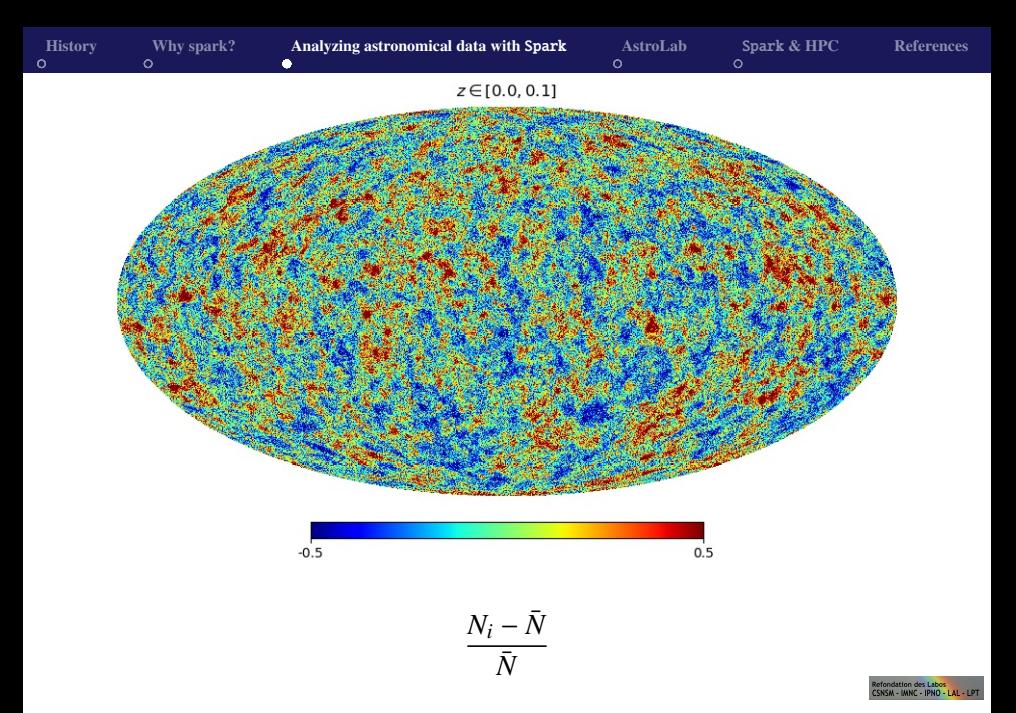

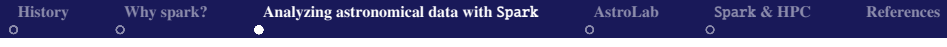

#### Power spectra

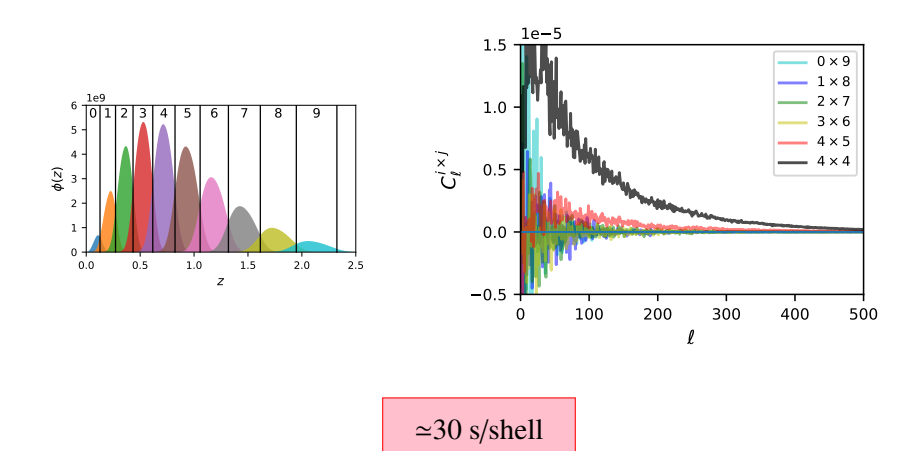

Refondation des Labo<mark>s</mark><br>CSNSM - IMNC - IPNO - I AI - I PT

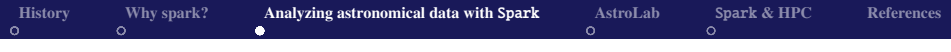

## python or scala?

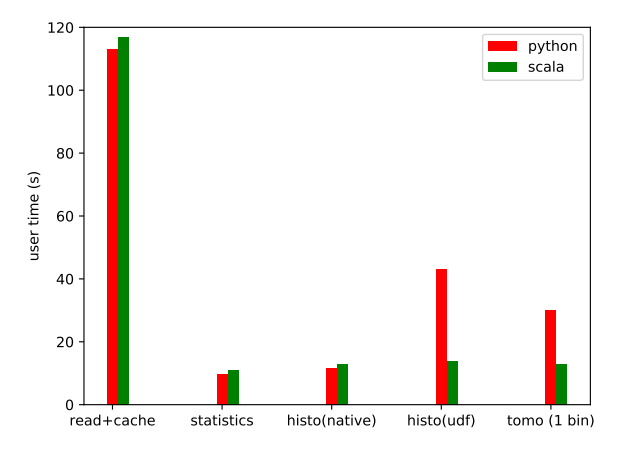

Refondation des Labo<mark>s</mark><br>CSNSM - IMNC - IPNO - I AI - I PT

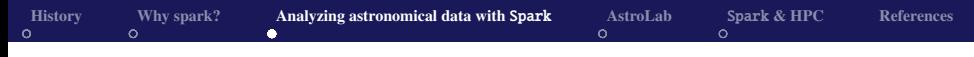

# User conclusions

- you may perform (simple) analyzes with Spark in python (or R,scala).
- Open/read any FITS file.
- use Dataframes (not RDDs)
- use as much as possible native Spark SQL functions
- interface to external python code with pandas udf (for C/Fortran wait a bit...)
- details in [Plaszczynski et al. \(2018\)](#page-46-4)

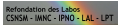

<span id="page-37-0"></span>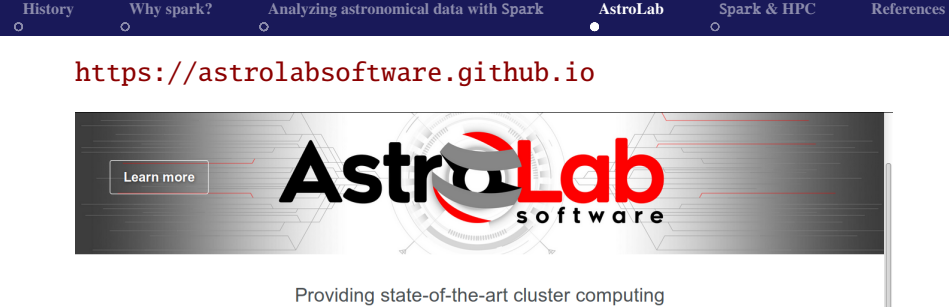

software to overcome modern science challenges

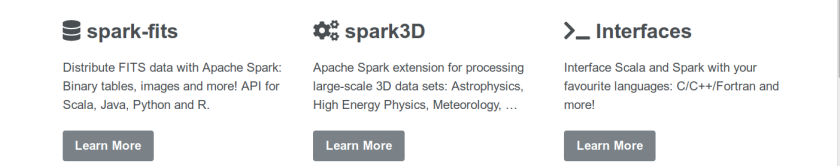

 $\rightarrow$ (re)appropriate a project born in a public lab.

fondation des Labos

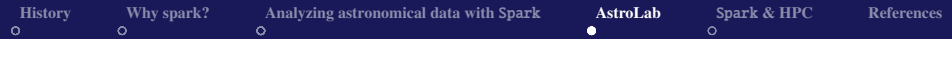

# Spark-3D

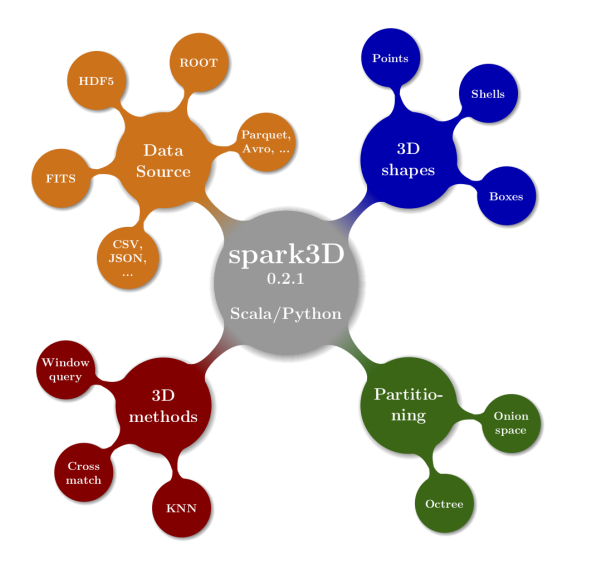

S. Plaszczynski : Spark [for physicists](#page-0-0) 39 / 47

Refondation des Labos<br>CSNSM - IMNC - IPNO - LAL - LPT

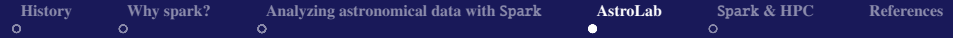

#### **spark3D: K Nearest Neighbours**

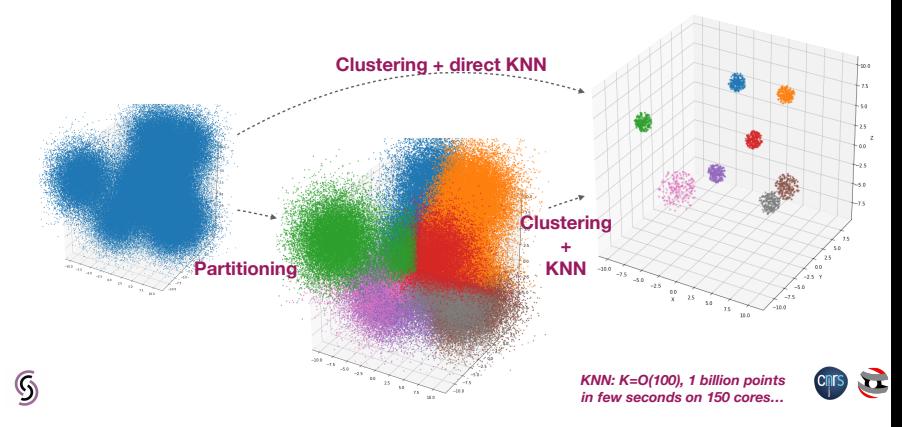

#### clustering algorithm  $=k$ -Means  $\rightarrow$ DBSCAN

dation des Labos

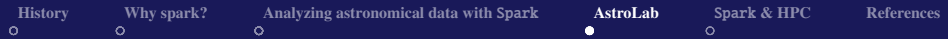

#### 3D visualization

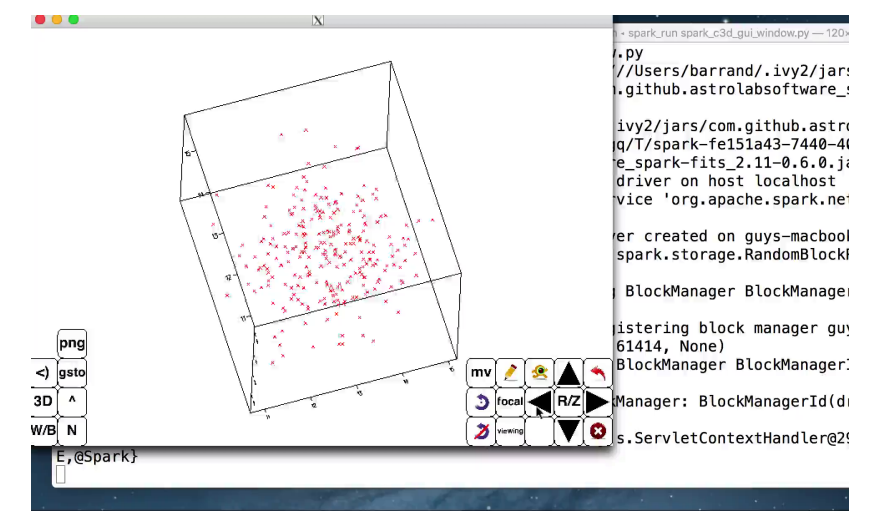

#### based on inlib/exlib (C++), GL-ES+X11, SWIG

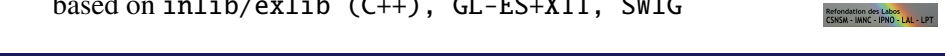

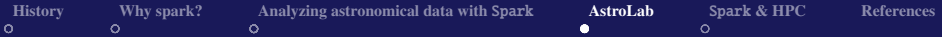

#### Client/Server architecture

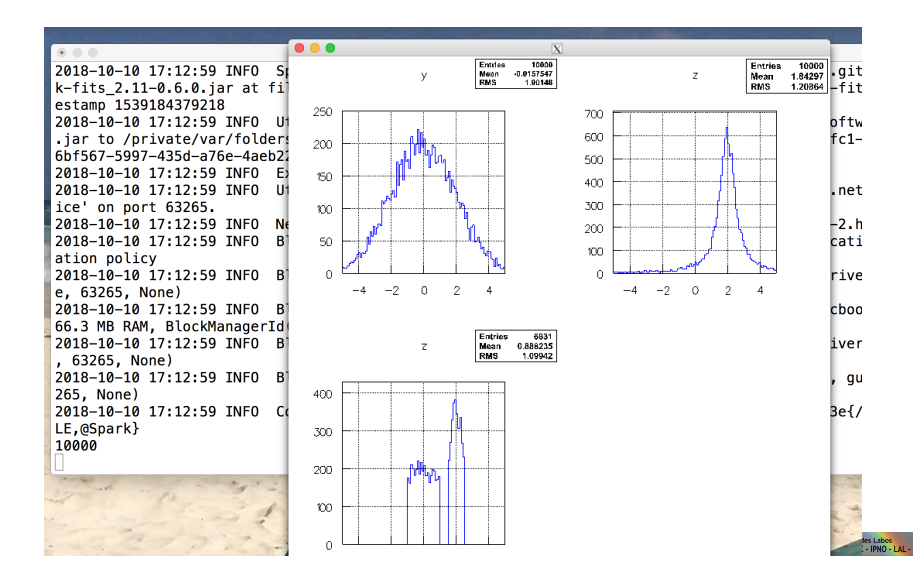

# <span id="page-42-0"></span>Spark & HPC

- Spark and HPC can be combined  $\rightarrow$ goldmine
- sometimes you cannot avoid communication between executors (*shu*ffl*e*)→better on HPC
- you can interface scala  $\rightarrow$ C(++)/Fortran with JNA (hot topic)
- Spark available @NERSC (as shifter image): no sizable loss.

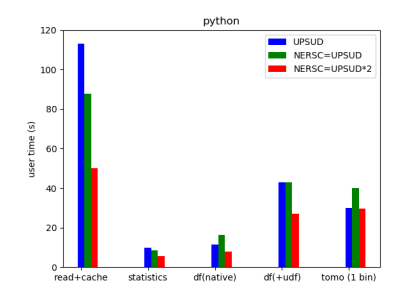

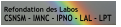

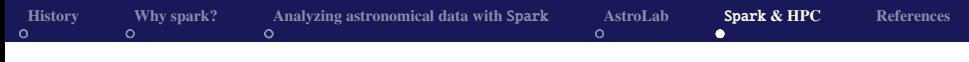

#### **Conclusions**

if you are having issues with

- analyzing easily large set of data
- algorithmic performances on large data sets

contact us.

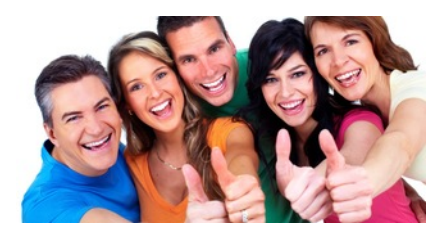

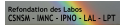

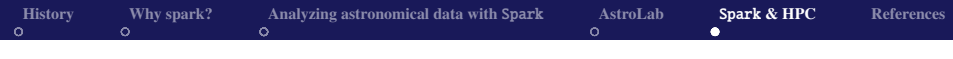

#### FP

- concepts from math logic theory ( $\lambda$ -calculus): Curry-Howard correspondence
- *imperative* languages rather developed (Turing machines)
- Lisp, Haskell..
- scala used by some scientific communities (genomics)

main ideas:

- *functions* are fundamental and basic types
- Referential transparency  $\implies$   $f(x) + f(x) = 2f(x)$
- no idea of 'state' (but monades)
- immutability (no side-effect), recursivity

quite clear /concise/robust codes but not very used until scala/Spark

tion des Labos<br>HAMC HINO LALL L

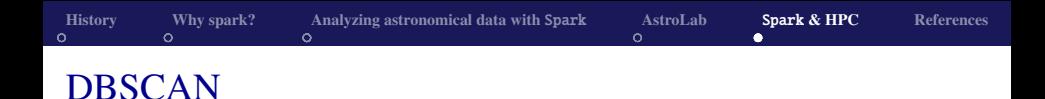

- *density-based spatial clustering of applications with noise*
- 2 parameters  $(\epsilon, minPts)$ : FoF=DBSCAN(minPts=0)
- can find clusters of arbitrary morphology, no filtering needed
- pb: until recently no decent distributed version available (orders of mag wrt FoF HPC)
- *Song, H. and Lee, J., "RP-DBSCAN: A Superfast Parallel DBSCAN Algorithm Based on Random Partitioning," In Proc. 2018 ACM Int'l Conf. on Management of Data (SIGMOD), Houston, Texas, June 2018.*
- RP-DBSCAN (cell-based Random Partitioning): scales now
- we are testing it  $\rightarrow$ promising

<span id="page-46-0"></span>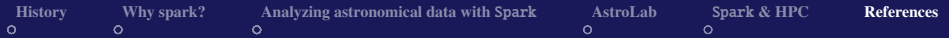

#### Full refs

<span id="page-46-4"></span><span id="page-46-3"></span><span id="page-46-2"></span><span id="page-46-1"></span>Peloton, J., Arnault, C., & Plaszczynski, S. 2018, ArXiv e-prints, [arXiv:1804.07501](http://arxiv.org/abs/1804.07501) Plaszczynski, S., Peloton, J., Arnault, C., & Campagne, J. E. 2018, ArXiv e-prints, [arXiv:1807.03078](http://arxiv.org/abs/1807.03078) Springel, V., Frenk, C. S., & White, S. D. M. 2006, Nature, 440, 1137, [arXiv:astro-ph](http://arxiv.org/abs/astro-ph/0604561)/0604561 Troxel, M. A., MacCrann, N., Zuntz, J., et al. 2018, Phys. Rev. D, 98, 043528, [arXiv:1708.01538](http://arxiv.org/abs/1708.01538)

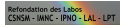